# Moeller EasyPLC 800/MFD

#### HMI Factory Setting:

Baud rate: 19200, 8, None, 1

Controller Station Number: 0

Control Area / Status Area: None/None

Applicable models: DOP-B / DOP-W / DOP-H / HMC series > DOP-100

### Connection

#### a. RS-232 (via PC-CAB-1)

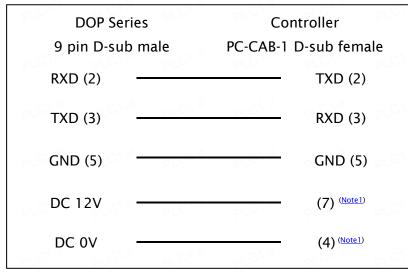

#### **Definition of PLC Read/Write Address**

#### a. Registers

| Туре                       | Format       | Read/Write Range         | Data Length | Note              |
|----------------------------|--------------|--------------------------|-------------|-------------------|
|                            | Word No. (n) |                          |             |                   |
| l Inputs                   | In           | 11 - 199                 | Word        | <u>3</u>          |
| <b>Q</b> Outputs           | Qn           | <b>Q</b> 1 - <b>Q</b> 99 | Word        | <u>3</u>          |
| <b>R</b> Inputs            | Rn           | <b>R</b> 1               | Word        |                   |
| <b>S</b> Outputs           | Sn           | <b>S</b> 1               | Word        | C 1 37            |
| P Buttons                  | Pn           | P1                       | Word        |                   |
| Marker <b>MW</b>           | MWn          | MW1 - MW128              | Word        | CA 37             |
| Marker <b>MD</b>           | MDn          | MD1 - MD128              | Double Word | 2                 |
| Diagnostics Bits <b>ID</b> | IDn          | ID1                      | Word        | CA. <sup>35</sup> |

|                            | Format<br>Word No. (n)<br>Bit No. (b) |                          | Note               |
|----------------------------|---------------------------------------|--------------------------|--------------------|
| Туре                       |                                       | Read/Write Range         |                    |
| l Inputs                   | lb                                    | 11 - 199                 |                    |
| <b>Q</b> Outputs           | Qb                                    | <b>Q</b> 1 - <b>Q</b> 99 | <sup>r</sup> C.r., |
| R Inputs                   | Rb                                    | R1 - R16                 |                    |
| S Outputs                  | Sb                                    | <b>S</b> 1 – <b>S</b> 8  | VC                 |
| P Buttons                  | Pb                                    | <b>P</b> 1 – <b>P</b> 4  |                    |
| M Marker Bits              | Mb                                    | M1 - M128                | C.r.e.             |
| Diagnostics Bits <b>ID</b> | IDb                                   | ID1 - ID16               |                    |

## b. Contacts

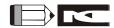

- The communication port of Moeller EasyPLC requires additional 10~12V for communication. Please conduct positive voltage to pin 7 and negative voltage to pin 4, the voltage range of two pins should be in 10~12 V.
- 2) When using Moeller EasyPLC, the data length must be greater than 2 words or an encoding error may occur.
- 3) The device address must be the multiple of 16.